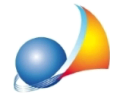

## Ravvedimento operoso: il comune ha deliberato una scadenza diversa rispetto a quelle definite per legge (16 giugno e 16 dicembre). Come posso effettuare il calcolo del ravvedimento operoso tenendo conto delle nuove date?

Dalla versione 9.01h, all'interno della sezione *Ravvedimento operoso*, sono presenti due pulsanti che permettono di modificare le scadenze dell'acconto e/o del saldo per quello specifico calcolo.

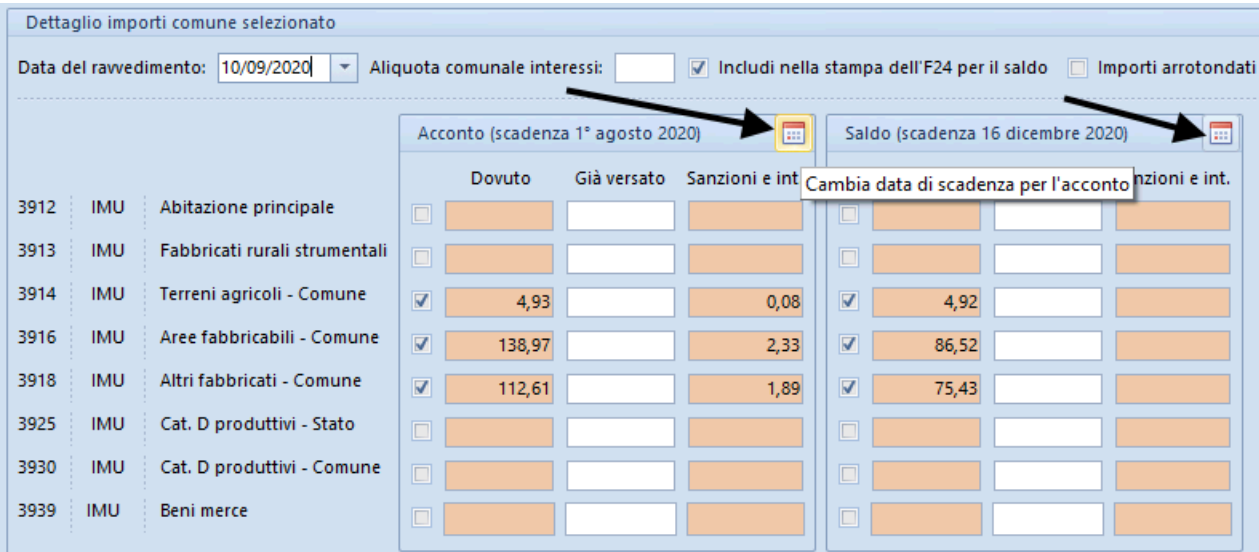